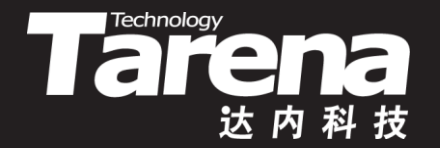

# **Unix系统高级编程**

#### **信号屏蔽和定时器 Unit19**

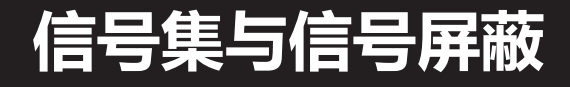

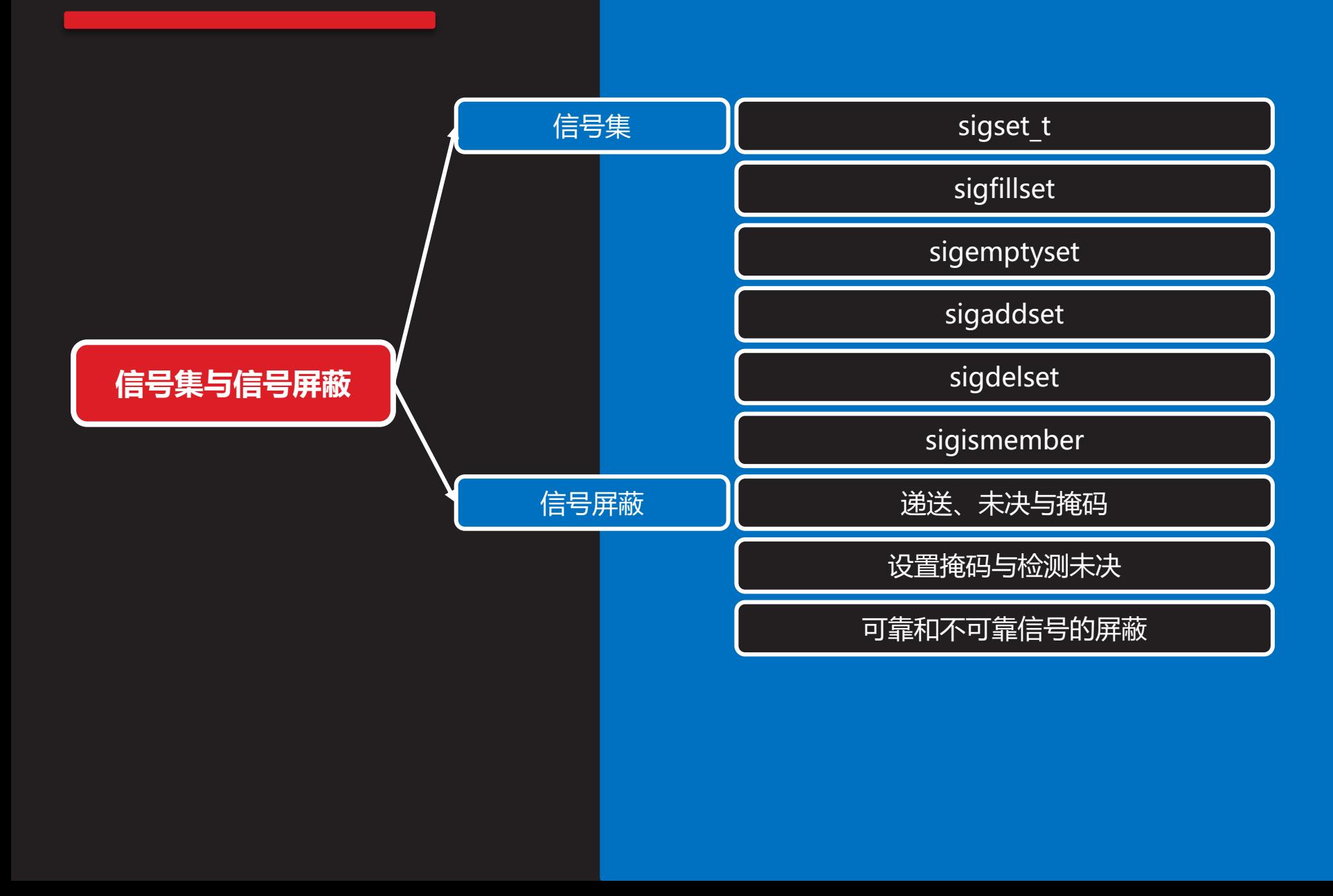

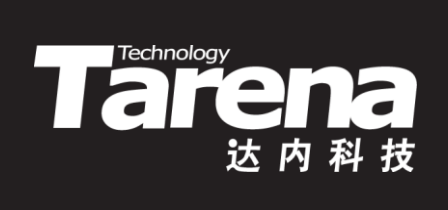

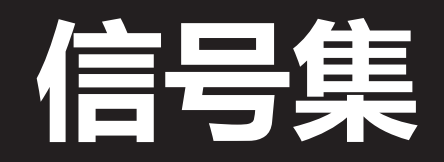

#### **sigset\_t**

**知 识 讲 解**

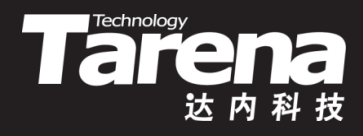

- 多个信号组成的信号集合谓之信号集
- 系统内核用sigset t类型表示信号集
- sigset t类型是一个结构体,但该结构体中只有一个成员, 是一个包含32个元素的整数数组
	- 在<sigset.h>中有如下类型定义 #define SIGSET NWORDS (1024 / (8 \* sizeof (unsigned long int))) typedef struct { unsigned long int \_\_val[\_SIGSET\_NWORDS]; **d** sigset t; – 在<signal.h>中又被定义为 typedef sigset t sigset t;

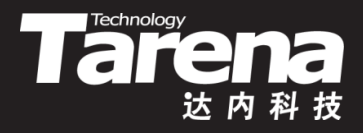

## **sigset\_t(续1)**

- 可以把sigset t类型看成一个由1024个二进制位组成的 大整数
	- 其中的每一位对应一个信号,其实目前远没有那么多信号 – 某位为1就表示信号集中有此信号,反之为0就是无此信号 – 当需要同时操作多个信号时, 常以sigset t作为函数的参 数或返回值的类型

#### **sigset\_t**

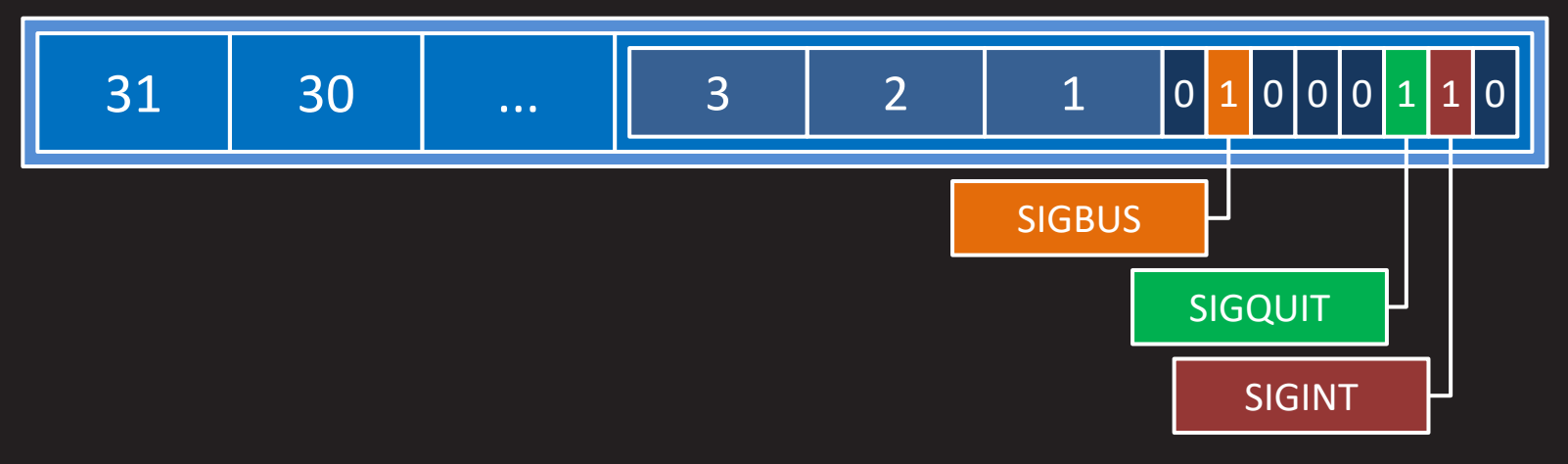

### **sigfillset**

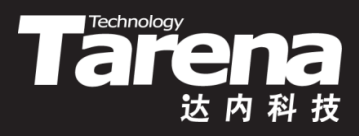

• 填满信号集,即将信号集的全部信号位置1

**#include <signal.h>**

**int sigfillset (sigset\_t\* sigset);**

**成功返回0,失败返回-1**

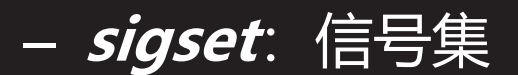

• 例如

}

– sigset t sigset; if (sigfillset (&sigset) ==  $-1$ ) { perror ("sigfillset"); exit (EXIT\_FAILURE);

## **sigemptyset**

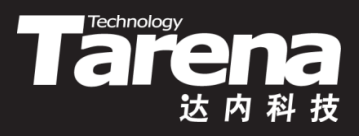

• 清空信号集,即将信号集的全部信号位清0

**#include <signal.h>**

**int sigemptyset (sigset\_t\* sigset);**

**成功返回0,失败返回-1**

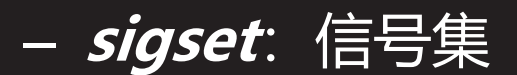

• 例如

}

– sigset t sigset; if (sigemptyset ( $8$ sigset) == -1) { perror ("sigemptyset"); exit (EXIT\_FAILURE);

### **sigaddset**

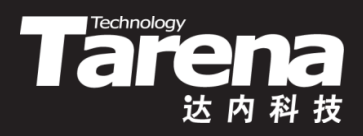

• 加入信号,即将信号集中与指定信号编号对应的信号位置1

**#include <signal.h>**

**int sigaddset (sigset\_t\* sigset, int signum);**

**成功返回0,失败返回-1**

- **sigset**:信号集
- **signum**:信号编号
- 例如

}

– if (sigaddset (&sigset, SIGINT) { perror ("sigaddset"); exit (EXIT\_FAILURE);

### **sigdelset**

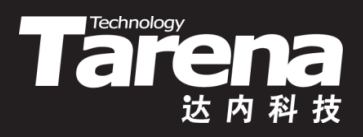

• 删除信号,即将信号集中与指定信号编号对应的信号位清0

**#include <signal.h>**

**int sigdelset (sigset\_t\* sigset, int signum);**

**成功返回0,失败返回-1**

- **sigset**:信号集
- **signum**:信号编号
- 例如

}

**知 识 讲 解**

> – if (sigdelset (&sigset, SIGINT) { perror ("sigdelset"); exit (EXIT\_FAILURE);

## **sigismember**

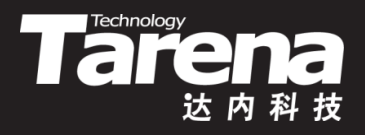

• 判断信号集中是否有某信号,即检查信号集中与指定信 号编号对应的信号位是否为1

**#include <signal.h>**

**int sigismember (const sigset\_t\* sigset, int signum);**

**有则返回1,没有返回0,失败返回-1**

- **sigset**:信号集
- **signum**:信号编号
- 例如
	- if (sigismember (&sigset, SIGINT) == 1) printf ("信号集中有SIGINT信号\n");

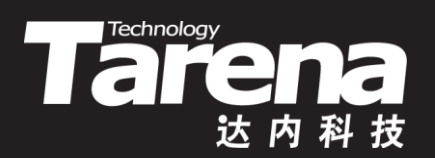

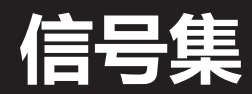

#### 【参见: sigset.c】

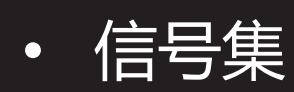

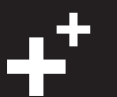

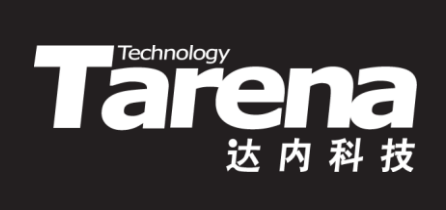

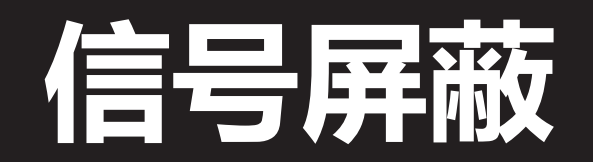

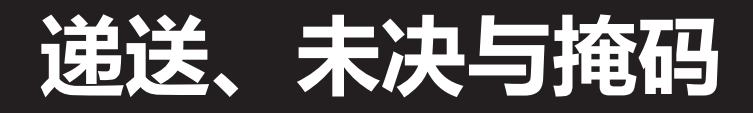

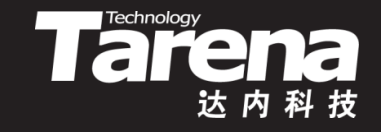

- 当信号产生时, 系统内核会在其所维护的进程表中, 为 特定的进程设置一个与该信号相对应的标志位,这个过 程就叫做递送(delivery)
- 信号从产生到完成递送之间存在一定的时间间隔, 处于 这段时间间隔中的信号状态称为未决(pending)
- 每个进程都有一个信号掩码(signal mask),它实际上是 一个信号集,位于该信号集中的信号一旦产生,并不会 被递送给相应的进程,而是会被阻塞(block)在未决状态 • 在信号处理函数执行期间,这个正在被处理的信号总是 处于信号掩码中,如果又有该信号产生,则会被阻塞, 直到上一个针对该信号的处理过程结束以后才会被递送
- 

25

**知 识 讲 解**

#### **递送、未决与掩码(续1)**

• 当进程正在执行类似更新数据库这样的敏感任务时,可 能不希望被某些信号中断。这时可以通过信号掩码暂时 屏蔽而非忽略掉这些信号,使其一旦产生即被阻塞于未 决状态,待特定任务完成后,再回过头来处理这些信号

**Technology** 

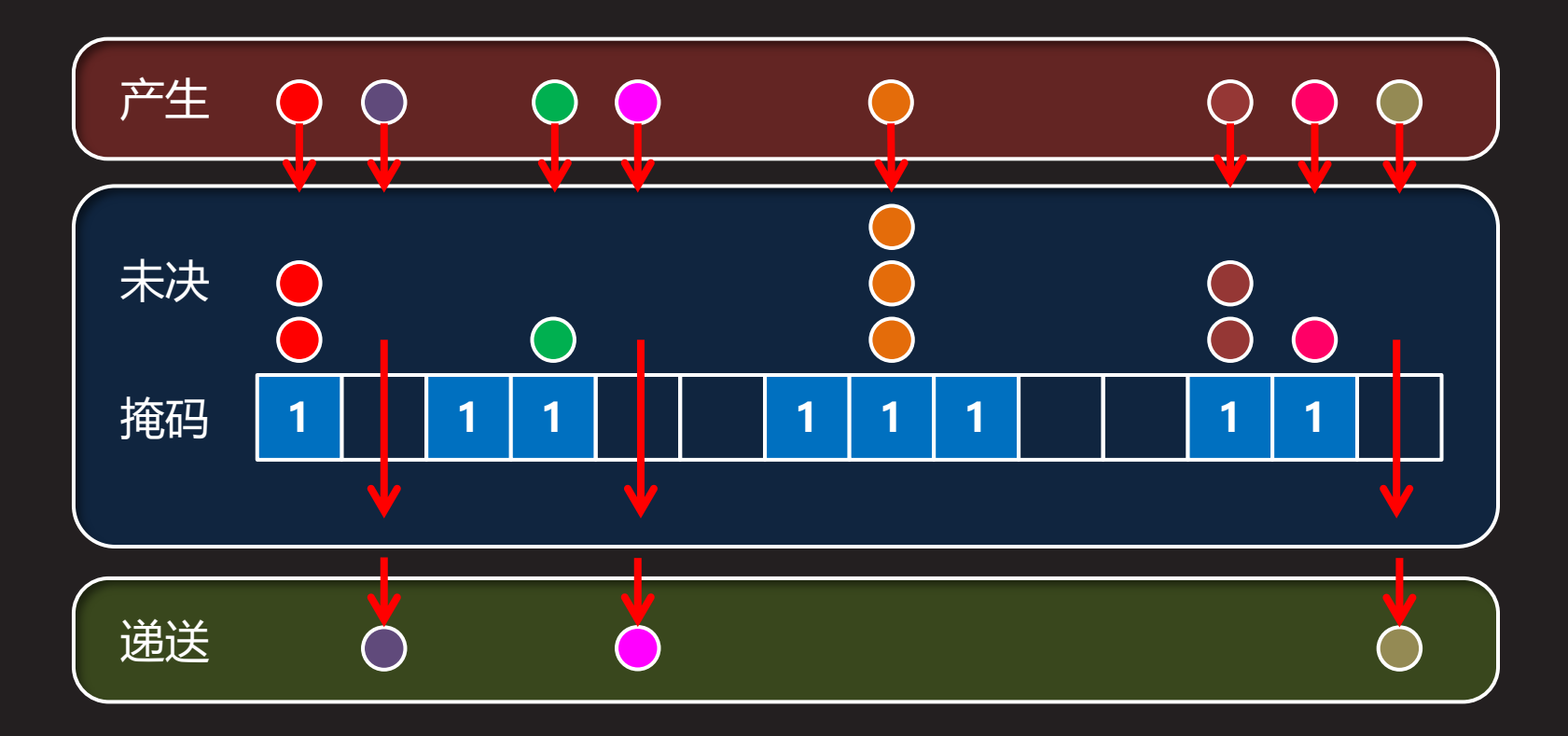

#### **设置掩码与检测未决**

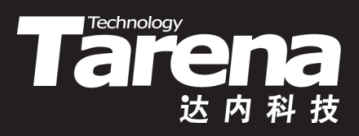

• 设置调用进程的信号掩码

**#include <signal.h>**

int sigprocmask (int *how*, const sigset t\* *sigset*, **sigset\_t\* oldset);**

**成功返回0,失败返回-1**

– **how**:修改信号掩码的方式,可取以下值 **SIG\_BLOCK** - 将**sigset**中的信号加入当前信号掩码 **SIG\_UNBLOCK** - 从当前信号掩码中删除**sigset**中的信号 **SIG\_SETMASK** - 把**sigset**设置成当前信号掩码

#### **设置掩码与检测未决(续1)**

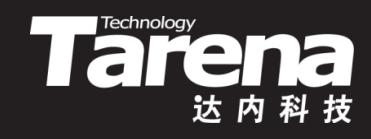

- 设置调用进程的信号掩码
	- **sigset**:信号集,取NULL则忽略此参数
	- **oldset**:输出原信号掩码,取NULL则忽略此参数
	- 例如

```
– sigset t sigset;
sigemptyset (&sigset);
sigaddset (&sigset, SIGINT);
sigaddset (&sigset, SIGQUIT);
sigset t oldset;
if (sigprocmask (SIG_SETMASK, &sigset,
  &oldset) == -1) {
     perror ("sigprocmask");
     exit (EXIT_FAILURE); }
```
#### **设置掩码与检测未决(续2)**

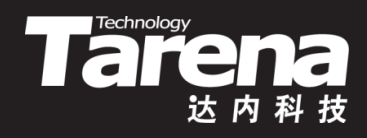

• 获取调用进程的未决信号集

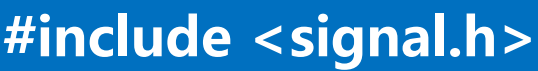

**int sigpending (sigset\_t\* sigset);**

**成功返回0,失败返回-1**

- sigset:输出未决信号集
- 例如
	- sigset t sigset;
		- if (sigpending ( $8$ sigset) = = -1) { perror ("sigpending"); exit (EXIT\_FAILURE); } if (sigismember (&sigset, SIGINT) == 1) printf ("SIGINT信号未决\n");

### **可靠和不可靠信号的屏蔽**

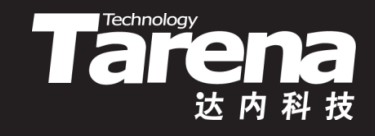

• 对于可靠信号, 通过sigprocmask函数设置信号掩码以 后,每种被屏蔽信号中的每个信号都会被阻塞,并按先 后顺序排队,一旦解除屏蔽,这些信号会被依次递送

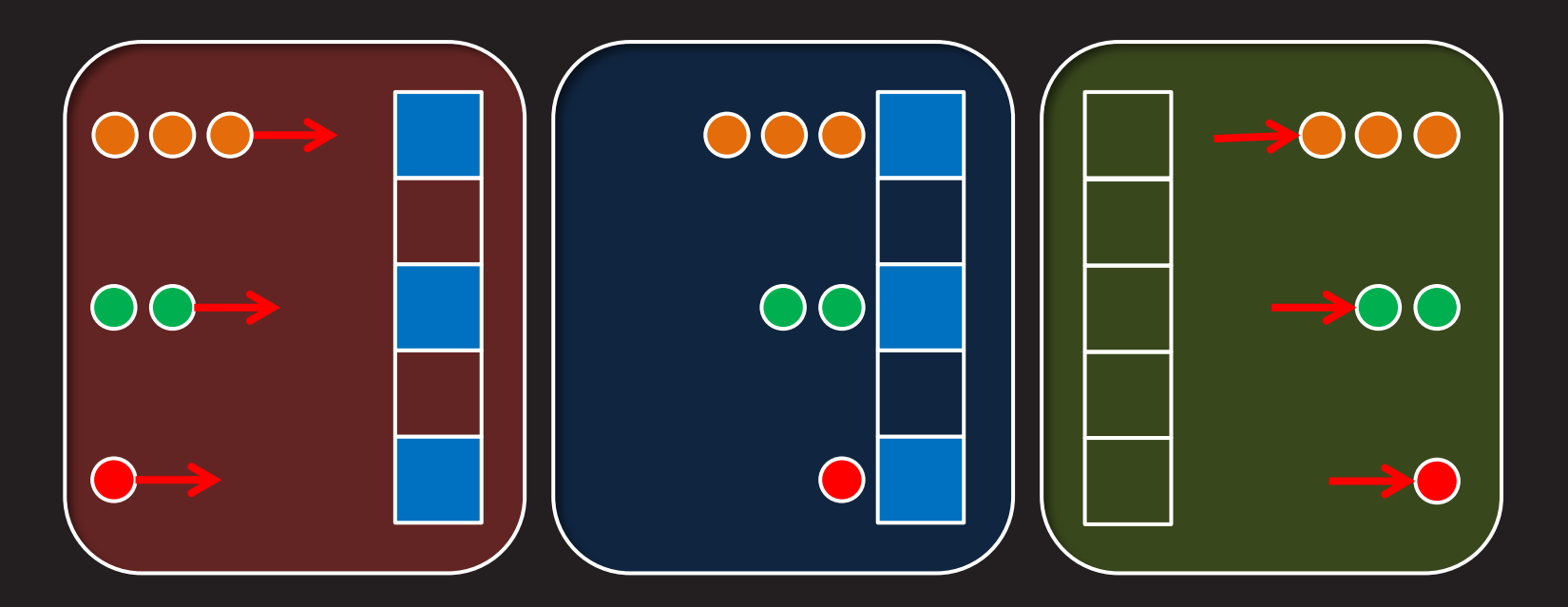

## **可靠和不可靠信号的屏蔽(续1)**

• 对于不可靠信号, 通过sigprocmask函数设置信号掩码 以后,每种被屏蔽信号中只有第一个会被阻塞,并在解 除屏蔽后被递送,其余的则全部丢失

**Tarena** 

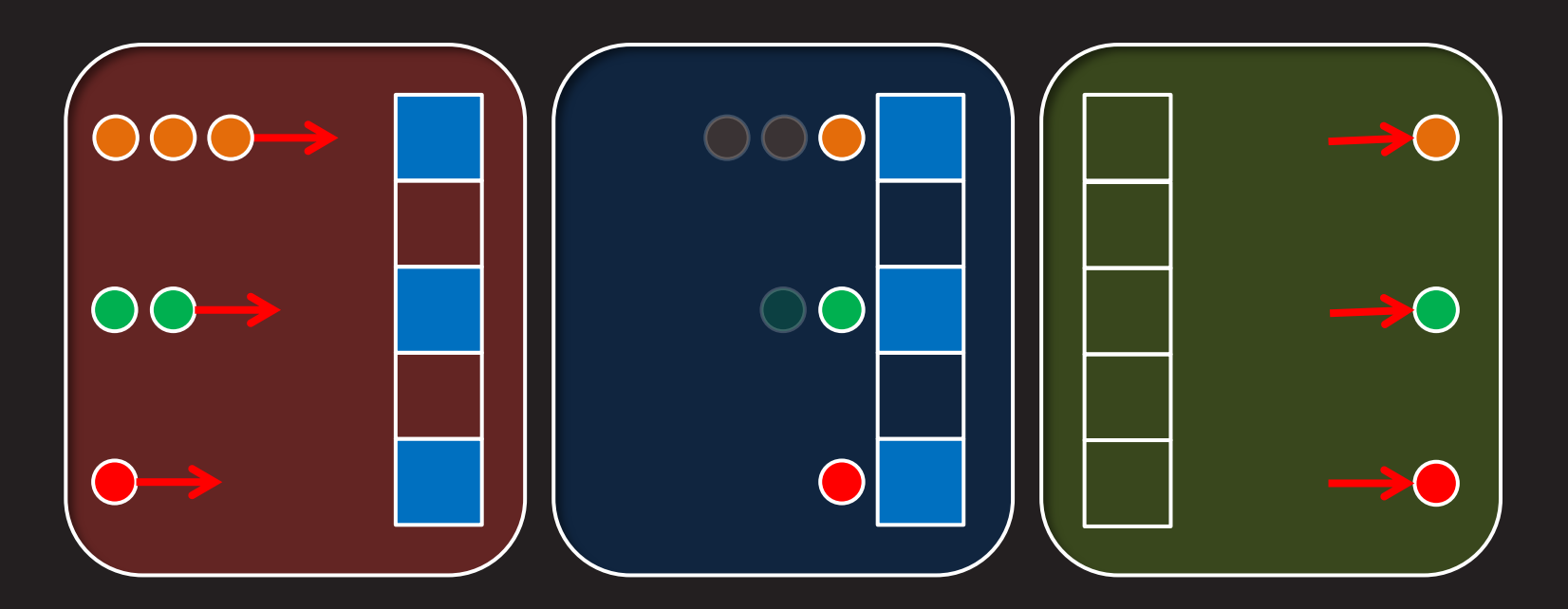

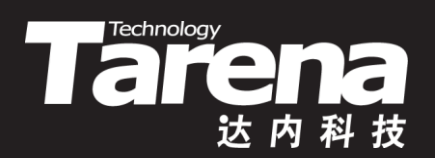

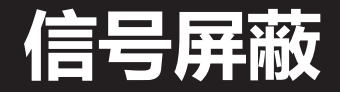

#### **sigmask.c)**

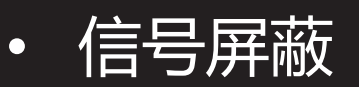

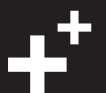

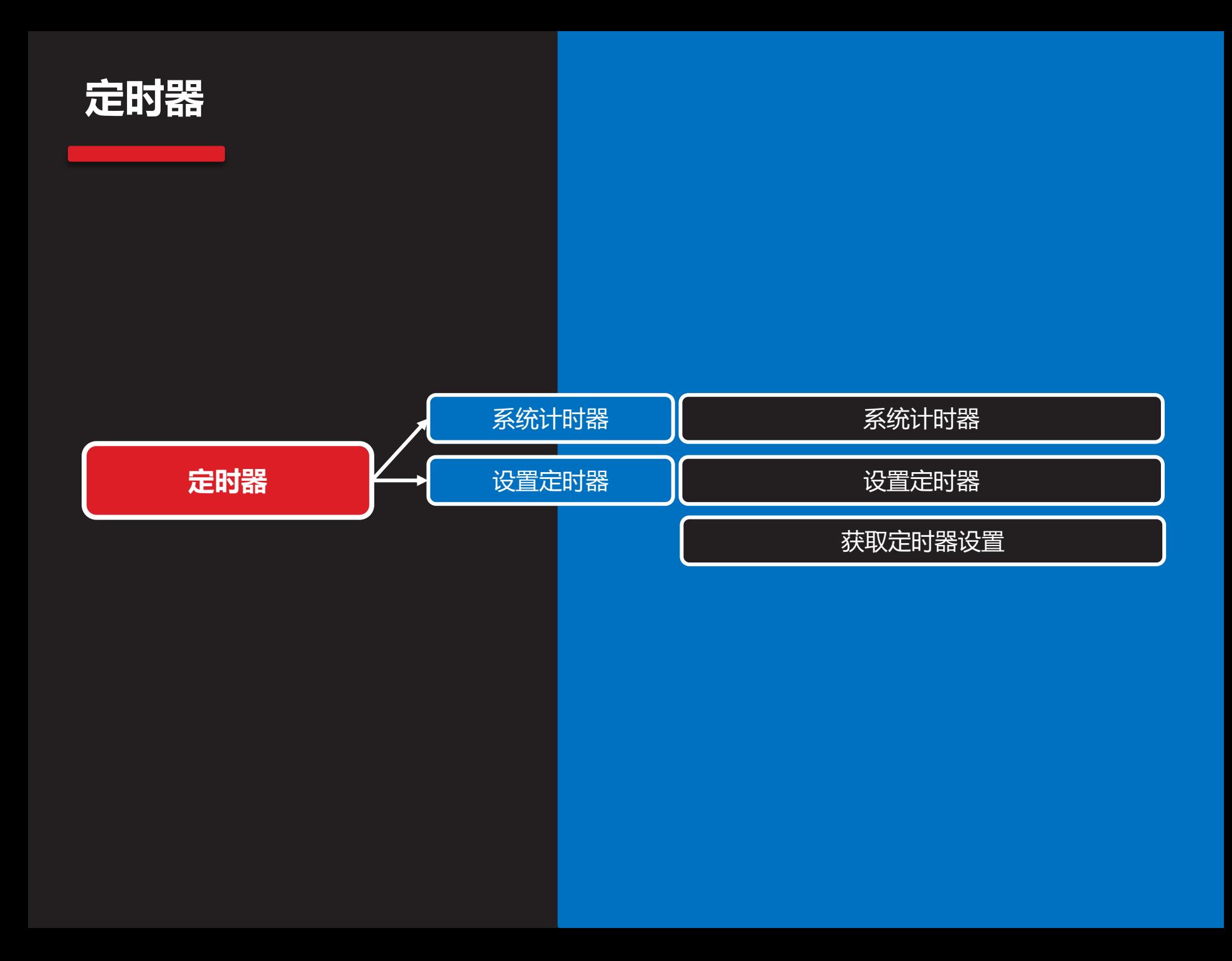

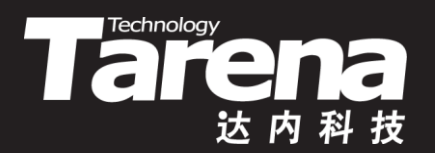

# **系统计时器**

#### **系统计时器**

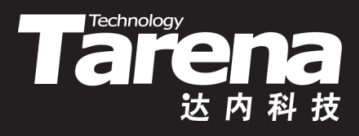

- 运行一个进程所消耗的时间包括三个部分
	- 用户时间:进程消耗在用户态的时间
	- 内核时间:进程消耗在内核态的时间
	- 睡眠时间: 进程消耗在等待I/O、睡眠等不被调度的时间

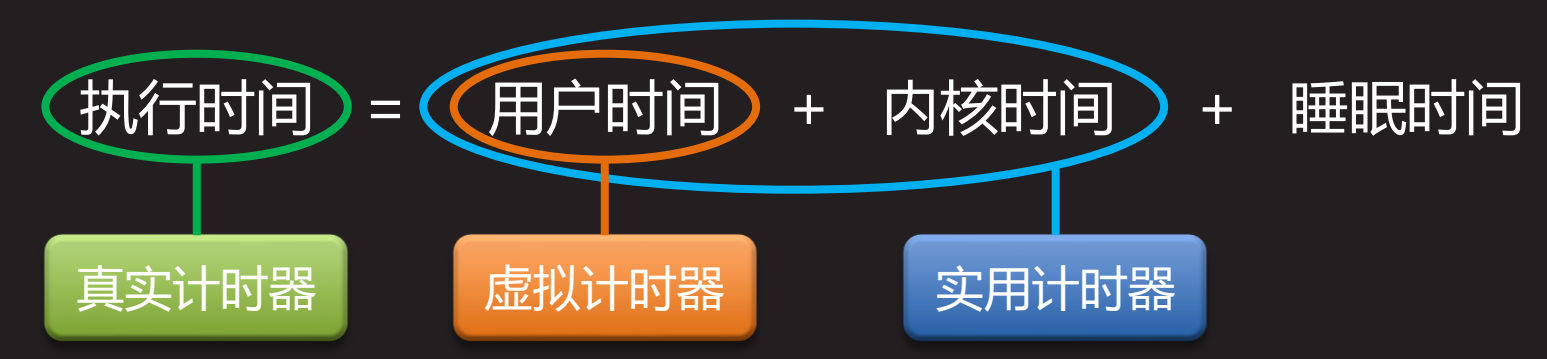

- 系统内核为系统中的每个进程维护三个计时器
	- 真实计时器:统计进程的执行时间
	- 虚拟计时器:统计进程的用户时间
	- 实用计时器:统计进程的用户时间和内核时间之和

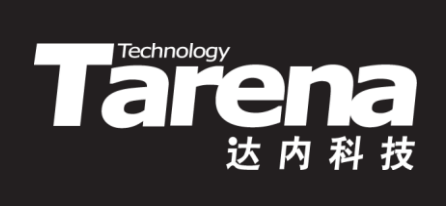

# **设置定时器**

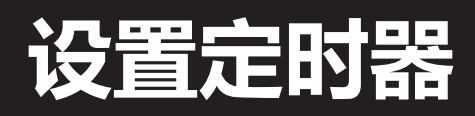

- 三个系统计时器除了统计进程的各种时间以外,还可以 按照各自的计时规则,以定时器的方式工作,向进程周 期性地发送不同的信号
	- **SIGALRM (14)**:真实定时器到期
	- **SIGVTALRM (26)**:虚拟定时器到期
	- **SIGPROF (27)**:实用定时器到期
- 定时器在可以发送信号之前,必须先行设置。每个定时 器均包括两个属性,需要在设置时初始化好
	- 初始间隔:从设置定时器到 它首次发出信号的时间间隔
	- 一重复间隔:定时器发出的两 个相邻信号之间的时间间隔 初始间隔 重复间隔

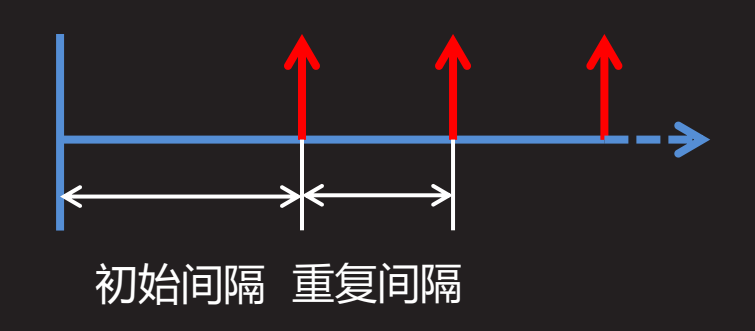

**TECHNOLOGY** 

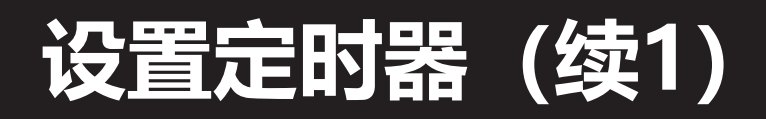

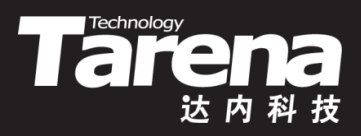

• 设置、启动、关闭定时器

**#include <sys/time.h>**

**int setitimer (int which, const struct itimerval\* new\_value, struct itimerval\* old\_value);**

**成功返回0,失败返回-1**

– **which**:指定哪个定时器,可取以下值 **ITIMER\_REAL** - 真实定时器 **ITIMER\_VIRTUAL** - 虚拟定时器 **ITIMER\_PROF** - 实用定时器 – **new\_value**:新设置值

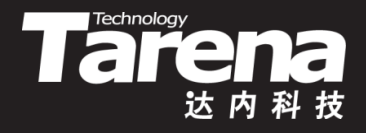

#### **设置定时器(续2)**

- 设置、启动、关闭定时器
	- **old\_value**:输出原设置值,可置NULL
- 该函数有关定时器设置的参数都选用了itimerval类型
	- struct itimerval {
		- // 重复间隔, 取0将使定时器在发送第一个信号后停止 struct timeval it interval;
		- // 初始间隔,取0将立即停止定时器
		- struct timeval it value;
		- };

};

- struct timeval {
	- long tv\_sec; // 秒数 long tv\_usec; // 微秒数

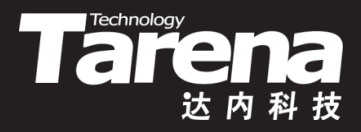

## **设置定时器(续3)**

- 例如
	- 5秒以后开始计时,每3毫秒计时一次 struct itimerval it; it.it value.tv  $\overline{\text{sec}} = 5$ ; it.it value.tv usec =  $0$ ; it.it interval.tv sec =  $0;$ it.it interval. tv usec =  $3000$ ; if (setitimer (ITIMER\_REAL,  $\overline{\text{But}}$ , NULL) == -1) { perror ("setitimer"); exit (EXIT\_FAILURE); } – 关闭定时器 it.it\_value.tv\_sec =  $0$ ; setitimer (ITIMER\_REAL, &it, NULL);

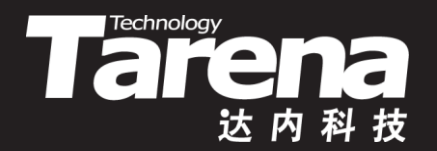

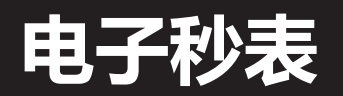

#### 【参见: timer.c】

• 电子秒表

#### **获取定时器设置**

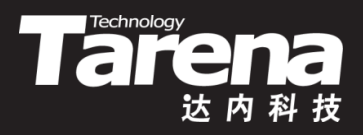

• 获取定时器设置

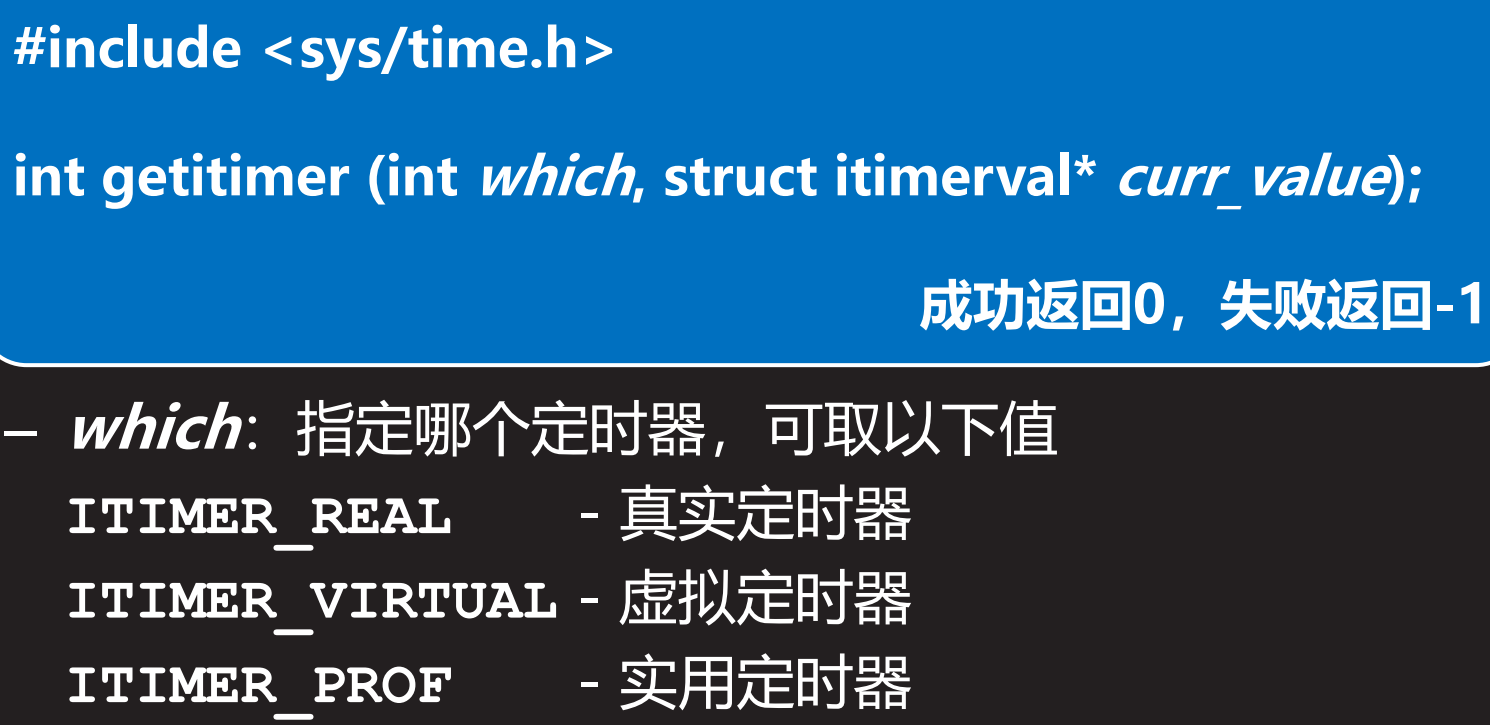

- **curr\_value**: 输出当前设置值

**知 识 讲 解**

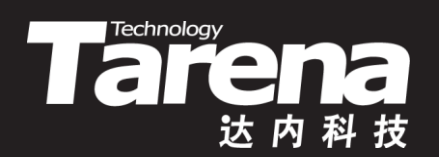

# **总结和答疑**